# Scheduling

#### Questions Answered in this Lecture:

- What are some different scheduling policies?
- When do they work well?

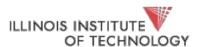

### Announcements

- Project 1a in; Project 1b out
- Project 1a: If I can't associate your code with you, your project will not be graded (i.e, zero). Read instructions carefully!
- Reading: go read OSTEP Chapters 7 & 8, plus other readings I've linked
- Read the excerpt on process scheduling code for Linux
- Note on plagiarism

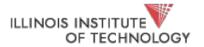

### CPU Virtualization: Two Components

- Dispatcher -> mechanism (last week)
  - How do we switch from one process to another (ctx switch)
  - How do we save state of one process?
  - How do we interrupt the running process?
  - How do we pick the next one to run?
- Scheduler -> policy (today)

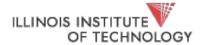

### Scheduling

- This is an *old* problem! Not just applicable to OS (or computing systems for that matter)
- First well studied in the operations research (OR) community
  - "How do I best schedule my workers on the factory floor?"
  - "In what order to I send items down my assembly line?"
- You'll never be able to forget this stuff at the grocery store
- Or the DMV
- Or the gate at O'Hare
- WHY CANT THE WORLD BE AS EFFICIENT AS MY OS?!

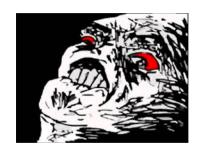

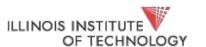

### Abstracting Away

- The problem put generally:
  - n resources
  - k users (k is almost always >> n)
  - Come up with a mapping in the time domain from users to resources
- Someone's got to wait
- We need queues.....
- Queueing Theory

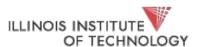

### The Parlance

- Workload: Intuitively, the set of things that'll use our scheduler
  - Accurately, the set of job descriptions (arrival time, runtime)
  - As process moves between CPU (doing work) and I/O (waiting for something else to do the work), process goes from ready queue to blocked queue
- Scheduler: Code (logic) that decides which job to run
- Metric: a measurement of quality

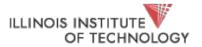

### Metrics we care about

- **Turnaround time**: time it takes for the job to complete once they're submitted (completion\_time arrival\_time)
- Response time: time it takes for interactive jobs to become active (initial\_schedule\_time - arrival\_time)
- Waiting time: Job should not be queued (in the ready q) for long
- Throughput: completed jobs per unit time
- **Utilization**: expensive devices (CPUs, GPUs, etc.) should remain busy
- Overhead: number of context switches
- Fairness: jobs get same amount of CPU time over some interval

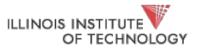

### Workload Assumptions

- 1. Each job runs for the same amount of time
- 2. All jobs arrive at the same time
- 3. All jobs only use the CPU (no I/O)
- 4. Run-time of each job is known

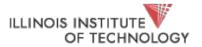

## Scheduling Basics

#### Workloads:

arrival\_time run\_time

### **Scheduling**

**Policies**:

**FIFO** 

SJF (SJN, SPN)

**STCF** 

RR

#### **Metrics:**

turnaround\_time response\_time

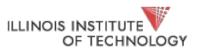

### Example: Workload, scheduler, metric

| Job | Arrival_time (s) | Run_time (s) |
|-----|------------------|--------------|
| Α   | ~0               | 10           |
| В   | ~0               | 10           |
| С   | ~0               | 10           |

### FIFO: First In, First Out

- also called FCFS (first come first served)
- run jobs in *arrival\_time* order

What is our turnaround?: completion\_time - arrival\_time

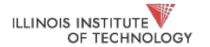

### FIFO: Event Trace

| JOB | arrival_time (s) | run_time (s) |
|-----|------------------|--------------|
| Α   | ~0               | 10           |
| В   | ~0               | 10           |
| С   | ~0               | 10           |

#### **Time**

O A arrives

O B arrives

O C arrives

0 run A

10 complete A

10 run B

20 complete B

20 run C

30 complete C

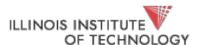

## FIFO: (Identical Jobs)

| JOB | arrival_time (s) | run_time (s) |
|-----|------------------|--------------|
| Α   | ~0               | 10           |
| В   | ~0               | 10           |
| С   | ~0               | 10           |

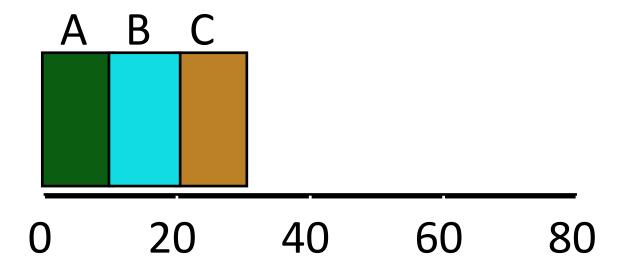

#### **Gantt chart:**

Illustrates how jobs are scheduled over time on a CPU

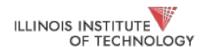

## FIFO: (Identical Jobs)

| JOB | arrival_time (s) | run_time (s) |
|-----|------------------|--------------|
| Α   | ~0               | 10           |
| В   | ~0               | 10           |
| С   | ~0               | 10           |

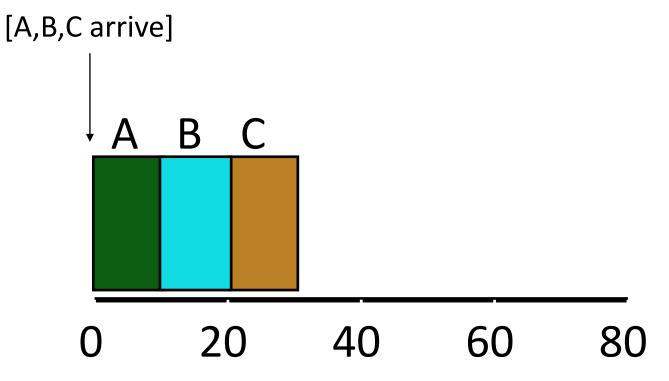

What is the average turnaround time?

Def: turnaround\_time = completion\_time - arrival\_time

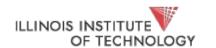

Hale | CS 450

13

## FIFO: (Identical Jobs)

| JOB | arrival_time (s) | run_time (s) |
|-----|------------------|--------------|
| Α   | ~0               | 10           |
| В   | ~0               | 10           |
| С   | ~0               | 10           |

A: 10s

B: 20s

C: 30s

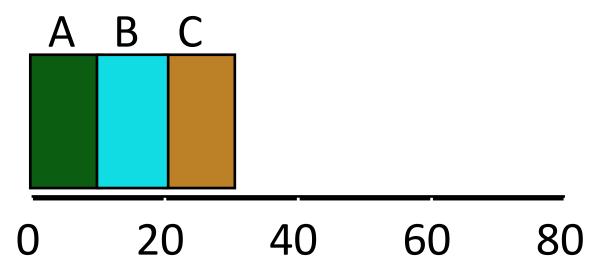

What is the average turnaround time? (10+20+30)/3 = 20s

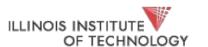

## Scheduling Basics

#### Workloads:

arrival\_time run\_time

**Scheduling** 

**Policies**:

**FIFO** 

SJF (SJN, SPN)

**STCF** 

RR

#### **Metrics:**

turnaround\_time

response\_time

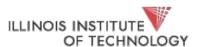

### Workload Assumptions

- 1. Each job runs for the same amount of time
- 2. All jobs arrive at the same time
- 3. All jobs only use the CPU (no I/O)
- 4. Run-time of each job is known

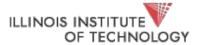

## Any Problematic Workloads for FIFO?

Workload: ?

**Scheduler**: FIFO

Metric: turnaround is high

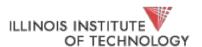

## Example: Big First Job

| JOB | arrival_time (s) | run_time (s) |
|-----|------------------|--------------|
| Α   | ~0               | 60           |
| В   | ~0               | 10           |
| С   | ~0               | 10           |

Draw Gantt chart for this workload and policy... What is the average turnaround time?

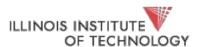

## Example: Big First Job

| JOB | arrival_time (s) | run_time (s) |
|-----|------------------|--------------|
| Α   | ~0               | 60           |
| В   | ~0               | 10           |
| С   | ~0               | 10           |

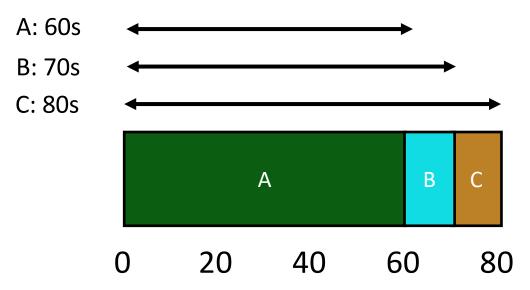

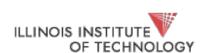

Average turnaround time: 70s

# Convoy Effect

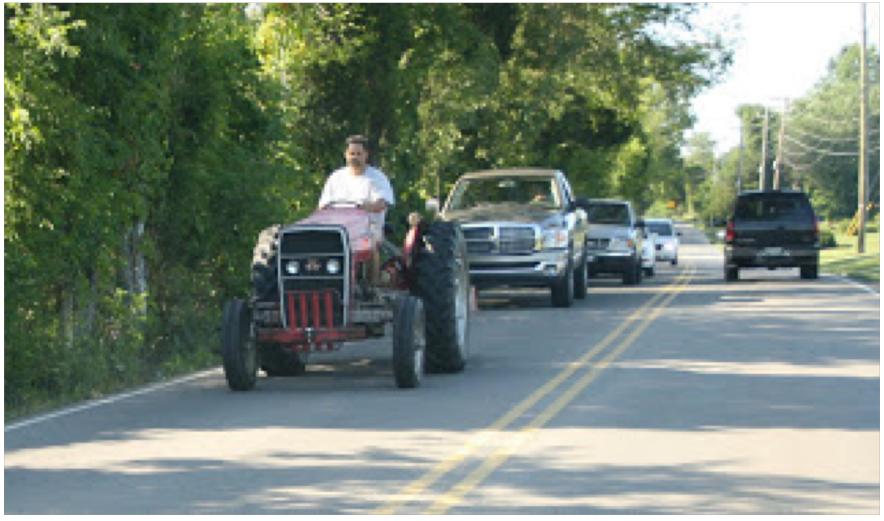

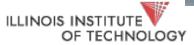

Hale | CS 450

20

## Passing the Tractor

#### **Problem with Previous Scheduler:**

FIFO: Turnaround time can suffer when short jobs must wait for long jobs

#### New scheduler:

SJF (Shortest Job First)

Also (Shortest job next SJN, shortest process next (SPN))

Choose job with smallest run\_time

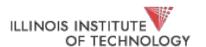

### Shortest Job First

| JOB | arrival_time (s) | run_time (s) |
|-----|------------------|--------------|
| Α   | ~0               | 60           |
| В   | ~0               | 10           |
| С   | ~0               | 10           |

What is the average turnaround time with SJF?

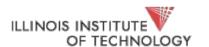

### SJF Turnaround Time

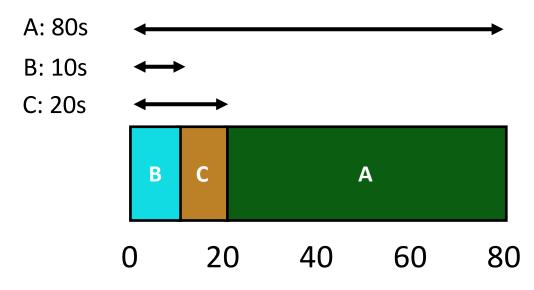

What is the average turnaround time with SJF?

$$(80 + 10 + 20) / 3 = ^36.7s$$

Average turnaround with FIFO: 70s

For minimizing average turnaround time (with no preemption): SJF is provably optimal

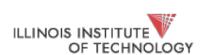

Moving shorter job before longer job improves turnaround time of short job more than it harms turnaround time of long job

## Scheduling Basics

#### Workloads:

arrival\_time run\_time

**Scheduling** 

**Policies**:

**FIFO** 

SJF (SJN, SPN)

**STCF** 

RR

#### **Metrics:**

turnaround time

response\_time

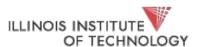

### Workload Assumptions

- 1. Each job runs for the same amount of time
- 2. All jobs arrive at the same time
- 3. All jobs only use the CPU (no I/O)
- 4. Run-time of each job is known

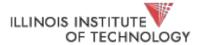

Hale | CS 450 25

## Shortest Job First (Arrival Time)

| JOB | arrival_time (s) | run_time (s) |
|-----|------------------|--------------|
| Α   | ~0               | 60           |
| В   | ~10              | 10           |
| С   | ~10              | 10           |

What is the average turnaround time with SJF?

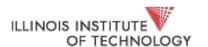

Hale | CS 450 26

## Stuck Behind a Tractor Again

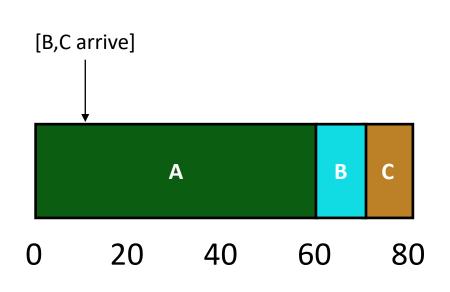

| JOB | arrival_time (s) | run_time (s) |
|-----|------------------|--------------|
| Α   | ~0               | 60           |
| В   | ~10              | 10           |
| С   | ~10              | 10           |

What is the average turnaround time?

$$(60 + (70 - 10) + (80 - 10)) / 3 = 63.3s$$

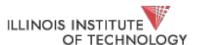

Hale | CS 450 27

## Preemptive Scheduling

#### **Prev schedulers:**

- FIFO and SJF are non-preemptive
- Only schedule new job when previous job voluntarily relinquishes CPU (performs I/O or exits)

#### New scheduler:

- Preemptive: Potentially schedule different job at any point by taking
   CPU away from running job
- STCF (Shortest Time-to-Completion First)
- Always run job that will complete the quickest

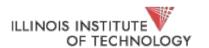

### NON-PREEMPTIVE: SJF

| JOB | arrival_time (s) | run_time (s) |
|-----|------------------|--------------|
| Α   | ~0               | 60           |
| В   | ~10              | 10           |
| С   | ~10              | 10           |

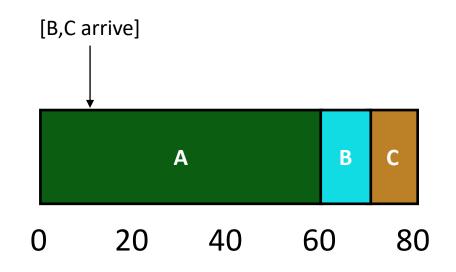

#### Average turnaround time:

$$(60 + (70 - 10) + (80 - 10)) / 3 = 63.3s$$

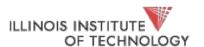

## Preemptive: STCF

| JOB | arrival_time (s) | run_time (s) |
|-----|------------------|--------------|
| Α   | ~0               | 60           |
| В   | ~10              | 10           |
| С   | ~10              | 10           |

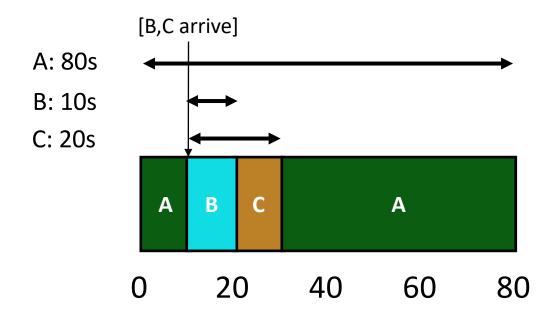

Average turnaround time with STCF?

36.6

Average turnaround time with SJF: 63.3s

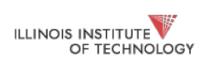

## Scheduling Basics

#### Workloads:

arrival\_time run\_time

**Scheduling** 

**Policies**:

**FIFO** 

SJF (SJN, SPN)

**STCF** 

RR

#### **Metrics:**

turnaround time

response\_time

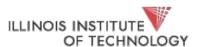

### Response Time

- Sometimes we care about when a job starts instead of when it finishes
- New metric:
  - response\_time = first\_run\_time arrival\_time

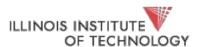

## Response vs. Turnaround

B's response: 10s

A
B

O

A

D

[B arrives]

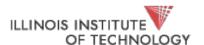

### Round-Robin

#### **Prev schedulers:**

FIFO, SJF, and STCF can have poor response time

New scheduler: RR (Round Robin)

Alternate ready processes every fixed-length time-slice

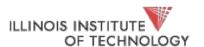

### FIFO vs RR

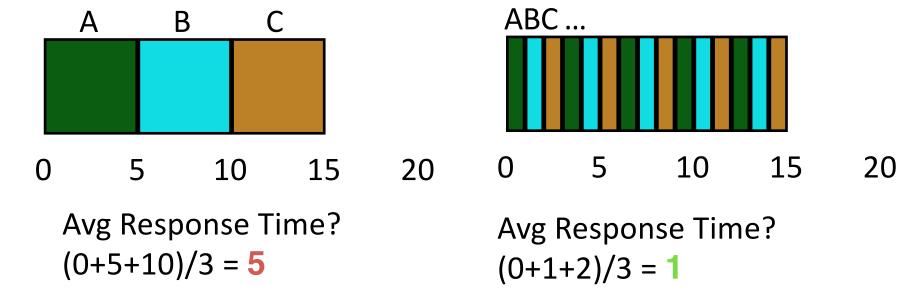

In what way is RR worse?

Ave. turn-around time with equal job lengths is horrible

Other reasons why RR could be better?

If don't know run-time of each job, gives short jobs a chance to run and finish fast

Hale | CS 450

35

## Scheduling Basics

#### Workloads:

arrival\_time run\_time

**Scheduling** 

**Policies**:

**FIFO** 

SJF (SJN, SPN)

**STCF** 

RR

#### **Metrics:**

turnaround\_time

response\_time

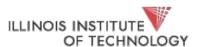

## Workload Assumptions

- 1. Each job runs for the same amount of time
- 2. All jobs arrive at the same time
- 3. All jobs only use the CPU (no I/O)
- 4. Run-time of each job is known

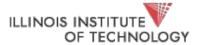

Hale | CS 450

# Not I/O Aware

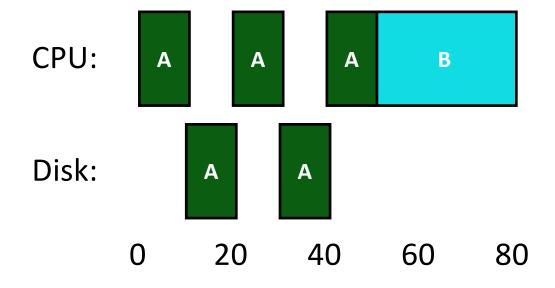

Don't let Job A hold on to CPU while blocked waiting for disk

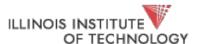

Hale | CS 450

38

# I/O Aware (Overlap)

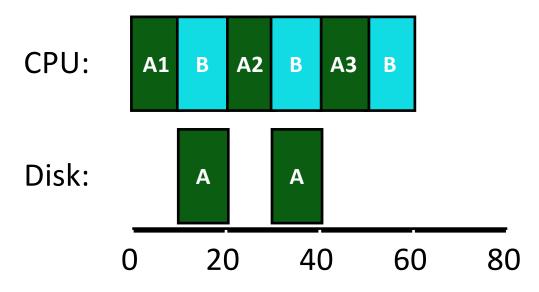

Treat Job A as 3 separate CPU bursts
When Job A completes I/O, another Job A is ready

Each CPU burst is shorter than Job B, so with SCTF, Job A preempts Job B

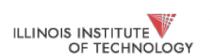

Hale | CS 450

#### Workload Assumptions

- 1. Each job runs for the same amount of time
- 2. All jobs arrive at the same time
- 3. All jobs only use the CPU (no I/O)
- 4. Run-time of each job is known

(Need smarter, fancier scheduler)

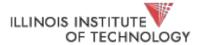

#### MLFQ (Multi-Level Feedback Queue)

Goal: general-purpose scheduling

Must support two job types with distinct goals

- "interactive" programs care about response time
- "batch" programs care about turnaround time

**Approach**: multiple levels of round-robin; each level has higher priority than lower levels and preempts them

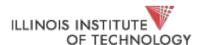

#### Priorities

Rule 1: If priority(A) > Priority(B), A runs

Rule 2: If priority(A) == Priority(B), A & B run in RR

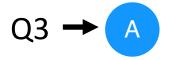

"Multi-level"

How to know how to set priority?

Q1

Approach 1: nice

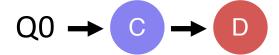

Approach 2: history "feedback"

## History

- Use past behavior of process to predict future behavior
  - Common technique in systems
- Processes alternate between I/O and CPU work
- Guess how CPU burst (job) will behave based on past CPU bursts (jobs) of this process

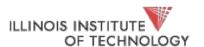

#### More MLFQ Rules

Rule 1: If priority(A) > Priority(B), A runs

Rule 2: If priority(A) == Priority(B), A & B run in RR

More rules:

Rule 3: Processes start at top priority

Rule 4: If job uses whole slice, demote process

(longer time slices at lower priorities)

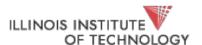

# One Long Job (Example)

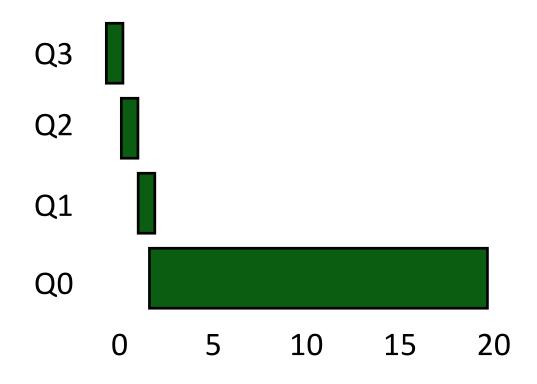

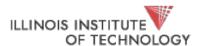

#### An Interactive Process Joins

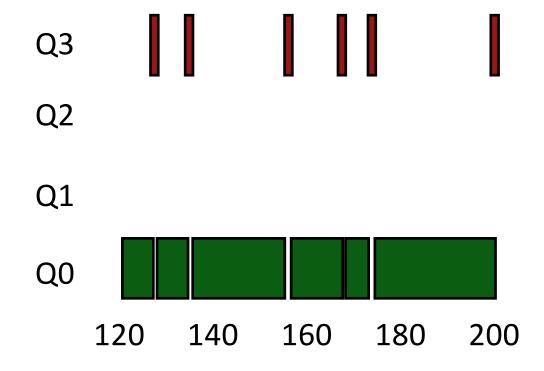

Interactive process never uses entire time slice, so never demoted

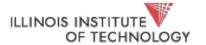

## Problems with MLFQ?

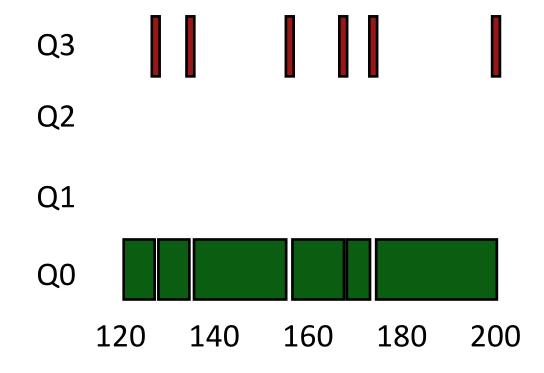

#### **Problems**

- unforgiving + starvation
- gaming the system

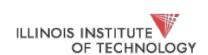

#### **Prevent Starvation**

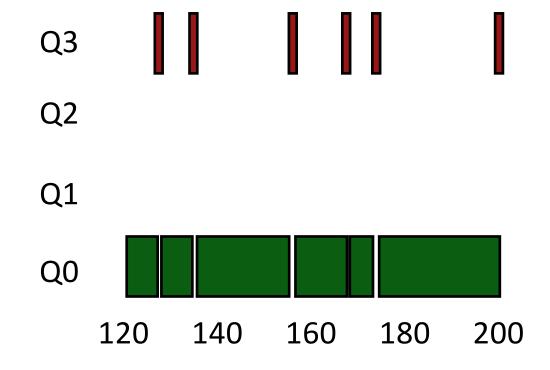

Problem: Low priority job may never get scheduled

Periodically boost priority of all jobs (or all jobs that haven't been scheduled)

Hale | CS 450

## Prevent Gaming

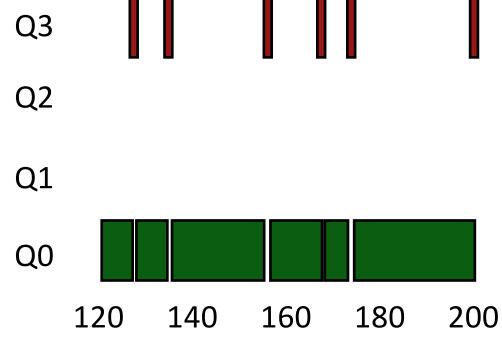

**Problem**: High priority job could trick scheduler and get more CPU by performing I/O right before time-slice ends

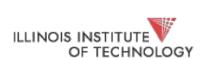

Fix: Account for job's total run time at priority level (instead of just this time slice); downgrade when exceed threshold

#### Programming Patterns: The Bridge Pattern

- Used to separate policy from mechanism
- More generally, separate an implementation from its abstraction

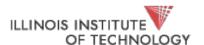

# Gang of Four (GOF) Book

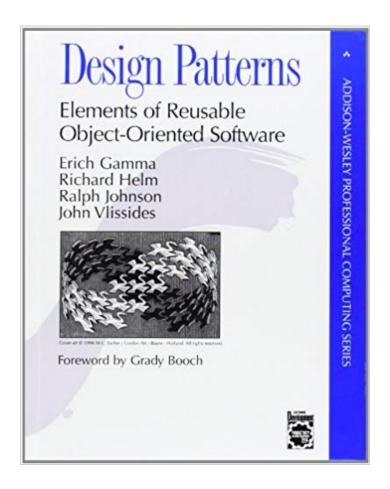

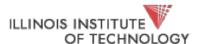

```
Proc * candidate = curr;
Schedule () {
    for (I = 0; I < NUM_PROCS; i++) {
         if (procs[i].priority > candidate)
              candidate = procs[i];
    switch to(candidate);
```

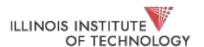

## The Bridge

```
Proc * next;
Schedule () {
    next = scheduler->policy->choose_next(sched_state);
    switch_to(next);
}
```

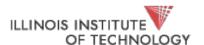

## The Bridge

```
Proc * next;
Schedule () {
    next = scheduler->policy->choose_next(sched_state);
    switch_to(next);
}
```

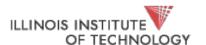

```
/* this is the scheduler proper: */
while (1) {
                                                Linux 0.1
    c = -1;
   next = 0;
    i = NR TASKS;
   p = &task[NR TASKS];
   while (--i) {
        if (!*--p)
            continue;
            if ((*p)->state == TASK RUNNING && (*p)->counter > c)
                c = (*p)->counter, next = i;
    if (c) break;
    for (p = \&LAST TASK ; p > \&FIRST TASK ; --p)
        if (*p)
            (*p)->counter = ((*p)->counter >> 1) + (*p)->priority;
switch to (next);
```

#### TODO

- Work on project 1b! Due next Monday
- Do your reading, check out optional reading
  - Multiprocessor scheduling
  - Lottery Scheduling
  - Linux processes and scheduler

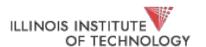